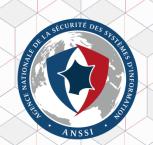

# ADTimeline Active Directory forensics with replication metadata

## https://github.com/ANSSI-FR/ADTimeline

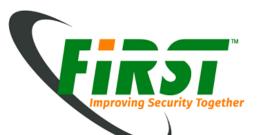

## Whoami

|                                                                                                    |                                                                                                |               |                 |           |         | Adr   | ninistrate | ur : Windo | ows Powe | erShell |
|----------------------------------------------------------------------------------------------------|------------------------------------------------------------------------------------------------|---------------|-----------------|-----------|---------|-------|------------|------------|----------|---------|
| PS C:∖≻ Get-ADUser                                                                                                | leonard.savina -                                                                               | properties *  | fl SID,         | Giv∗, sn, | Compa*, | Dep∗, | Cit*,      | Ema*,      | alt∗,    | bus*    |
| SID<br>GivenName<br>sn<br>Company<br>Department<br>City<br>EmailAddress<br>altSecurityIdentit<br>businessCategory | : Leonard<br>: Savina<br>: ANSSI<br>: CERT-FR<br>: Paris<br>: leonard.sav<br>ies : {C=US/O=Twi | tter Inc./CN= | fr<br>@1dap389} |           | 121     |       |            |            |          |         |

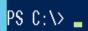

https://github.com/ANSSI-FR/ADTimeline

# ACTIVE DIRECTORY AND REPLICATION METADATA.

## **Active Directory - Overview**

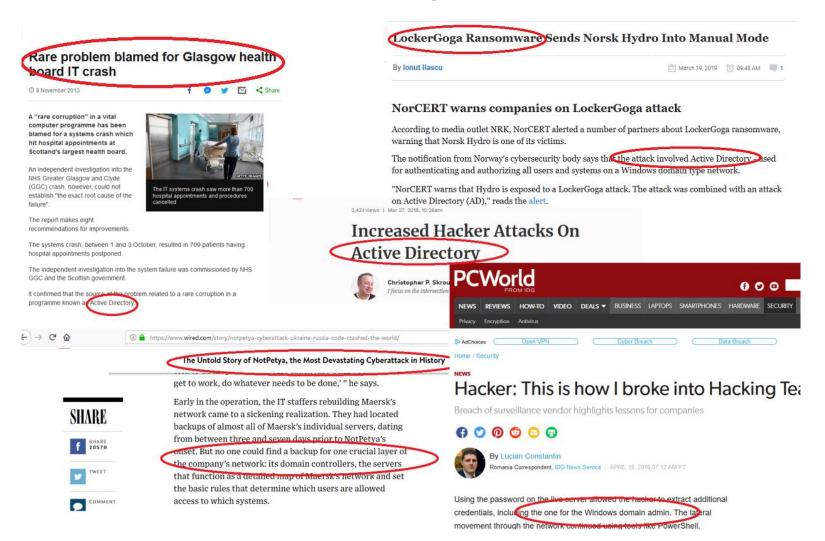

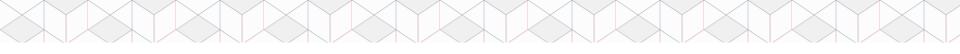

## **Active Directory - Overview**

Active Directory is often the core of the IT infrastructure, it is installed on domain controllers (DCs) fulfilling the following roles:

- > LDAP directory.
- > DNS service.
- > NTP service.
- > Authentification services (Kerberos and NTLM).
- > Windows clients configuration with GPOs.

#### **Active directory - Replication**

One or more domains in one forest.

AD must be a highly available service.

Many DCs in each domain replicating the various partitions of the NTDS database.

Replication can be intra domain, intra forest or via Global Catalog (*Partial Attribute Set*).

A DC GUID and a USN (*Update Sequence Number*) identify a change in the Active Directory database.

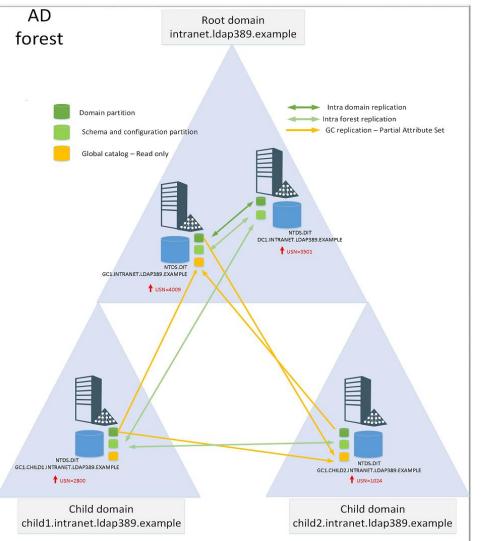

#### **AD replication metadata – msDS-ReplAttributeMetaData**

#### > A *constructed attribute* in XML format:

PS Z:\> Get-ADGroup HR\_RW -Properties msDS-ReplAttributeMetaData ¦ Select-Object -ExpandProperty msDS-ReplAttributeMetaData <DS\_REPL\_ATTR\_META\_DATA> KpszAttributeName>objectCategory</pszAttributeName> <dwVersion>1</dwVersion> <ftimeLastOriginatingChange>2018-07-17T15:27:16Z</ftimeLastOriginatingChange> <uuidLastOriginatingDsaInvocationID>d391fb4c-852c-418f-9fe2-015cc980cf38</uuidLast<u>OriginatingDsaInvocationID></u> <usnOriginatingChange>532806</usnOriginatingChange> <usnLocalChange>532806</usnLocalChange> </DS\_REPL\_ATTR\_META\_DATA> <DS\_REPL\_ATTR\_META\_DATA> </pszAttributeName>groupType</pszAttributeName> <dwVersion>1</dwVersion> <ftimeLastOriginatingChange>2018-07-17T15:27:16Z</ftimeLastOriginatingChange> <uuidLastOriginatingDsaInvocationID>d391fb4c-852c-418f-9fe2-015cc980cf38</uuidLastOriginatingDsaInvocationID> <usnoriginatingChange>532806</usnoriginatingChange>
<usnLocalChange>532806</usnLocalChange></usnLocalChange> ∕DS\_REPL\_ATTR\_META\_DATA>

- > It gives you the time at which each attribute for a given object was last changed.
- > It applies only to replicated attributes.

#### AD replication metadata – msDS-ReplAttributeMetaData

For each replicated attribute msDS-ReplAttributeMetaData contains :

- > pszAttributeName : The attribute name.
- > ftimeLastOriginatingChange : Time the attribute was last changed.
- > dwVersion : Counter incremented every time the attribute is changed.
- usnOriginatingChange : USN on the originating server at which the last change to this attribute was made.
- > pszLastOriginatingDsaDN : DC on which the last change was made to this attribute.
- > uuidLastOriginatingDsaInvocationID : ID corresponding to pszLastOriginatingDsaDN ;
- > usnLocalChange : USN on the destination server (the server your LDAP bind is made) at which the last change to this attribute was applied.

## AD replication metadata- msDS-ReplValueMetaData

Replication metadata for *linked attributes*:

Pairs of attributes in which the system calculates the values of one attribute (the *back link* e.g. *MemberOf*) based on the values set on the other attribute (the *forward link* e.g. *Member*) throughout the forest.

In the case of group objects, the member attribute has the same information as *msDS*-ReplAttributeMetaData and in addition:

- > pszObjectDn : The group member DistinguishedName.
- > ftimeCreated : Contains the time the member was added in the group.
- > ftimeDeleted : Contains the time the member was removed from the group.

#### **AD** replication metadata – Tools

#### > With command line:

|                                                                                                    | -        | objmeta rwdc.lał | o.local "CN=                                                                                                    | HR_RW,DC=                                                                                                    | labo,DC=local"                                                                                                    |                                                                                                    |
|----------------------------------------------------------------------------------------------------|----------|------------------|----------------------------------------------------------------------------------------------------|----------------------------------------------------------------------------------------------------|----------------------------------------------------------------------------------------------------|----------------------------------------------------------------------------------------------------|
| l2 entrées<br>JSN loc<br>======                                                                                                    |          | DSA<br>====      | source                                                                                                    | USN org.                                                                                                    | Heure/date org.                                                                                                    | Attribut ver                                                                                                    |
| 532806<br>532842<br>532842<br>532806<br>532806<br>532806<br>532806<br>532806<br>532806<br>532806<br>532806<br>532806<br>532806<br>532806 |          |                  | SIEGE\RWDC<br>SIEGE\RWDC<br>SIEGE\RWDC<br>SIEGE\RWDC<br>SIEGE\RWDC<br>SIEGE\RWDC<br>SIEGE\RWDC<br>SIEGE\RWDC<br>SIEGE\RWDC<br>SIEGE\RWDC<br>SIEGE\RWDC | 532806<br>532842<br>532806<br>532806<br>532806<br>532806<br>532806<br>532806<br>532806<br>532806<br>532806<br>532806 | 2018-07-17 17:27:16<br>2018-07-17 17:27:16<br>2018-07-17 17:39:28<br>2018-07-17 17:39:28<br>2018-07-17 17:27:16<br>2018-07-17 17:27:16<br>2018-07-17 17:27:16<br>2018-07-17 17:27:16<br>2018-07-17 17:27:16<br>2018-07-17 17:27:16<br>2018-07-17 17:27:16<br>2018-07-17 17:27:16 | 1 cn<br>2 description<br>1 instanceType<br>1 whenGreated<br>1 nTSecurityDescriptor<br>1 name<br>1 objectSid<br>1 sAMAccountName<br>1 sAMAccountType<br>1 groupType |
| entrées.                                                                                                    |          | II               |                                                                                                    |                                                                                                    |                                                                                                    |                                                                                                    |
| [ype At <sup>.</sup><br>============                                                                                                    | tribut   | Heure dern mod.  |                                                                                                    |                                                                                                    | DSA source                                                                                                    | USN loc USN org Ver                                                                                                    |
|                                                                                                    | m unique |                  |                                                                                                    |                                                                                                    |                                                                                                    |                                                                                                    |
| PRÉSENT                                                                                                    |          | 018-07-17 17:30: | 14                                                                                                    |                                                                                                    | \$ I EGE\RWDC                                                                                                    | ; 532836 532836 1 롲 2                                                                                                    |
| BSENT                                                                                                    |          | 018-07-17 17:44: | 03                                                                                                    |                                                                                                    | S I EGE\RWDO                                                                                                    | 532855 532855 2 🗲 4                                                                                                    |

#### > With Powershell 4.0+ :

#### PS Z:\> Get-ADReplicationAttributeMetadata "CN=HR\_RW,DC=labo,DC=local" -Server rwdc.labo.local | select -last 1

| AttributeName                                    | : member                                                                                  |
|--------------------------------------------------|-------------------------------------------------------------------------------------------|
| AttributeValue                                   | : CN=Morty,DC=labo,DC=local                                                               |
| FirstOriginatingCreateTime                       | : 17/07/2018 17:30:14                                                                     |
| IsLinkValue                                      | : True                                                                                    |
| LastOriginatingChangeDirectoryServerIdentity     | : CN=NTDS Settings,CN=RWDC,CN=Servers,CN=SIEGE,CN=Sites,CN=Configuration,DC=labo,DC=local |
| LastOriginatingChangeDirectoryServerInvocationId | : d391fb4c-852c-418f-9fe2-015cc980cf38                                                    |
| LastOriginatingChangeTime                        | : 17/07/2018 17:44:03                                                                     |
| LastOriginatingChangeUsn                         | : 532855                                                                                  |
| LastOriginatingDeleteTime                        | : 17/07/2018 17:44:03                                                                     |
| LocalChangeUsn                                   | : 532855                                                                                  |
| Object                                           | : CN=HR_RW,DC=labo,DC=local                                                               |
| Server                                           | : RWDC.labo.local                                                                         |
| Version                                          | : 2                                                                                       |
|                                                  |                                                                                           |

## AD replication metadata – Existing work

#### > Pierre Audonnet :

https://blogs.technet.microsoft.com/pie/2014/08/25/metadata-0-metadata-what-is-it-and-why-do-we-care

#### > Gregory Lucand (FR):

https://adds-security.blogpost.com

#### > Will Schroeder :

https://harmj0y.net/blog/defense/hunting-with-active-directory-replication-metadata

https://github.com/ANSSI-FR/ADTimeline

# THE ADTIMELINE TOOL

### **ADTimeline - Overview**

- > Objects considered of interest are gathered by the script.
- For each object replication metadata is retrieved: *msDS*-*ReplAttributeMetaData* for every objectclass. For group objectclass, *msDS*-ReplValueMetaData is also retrieved.
- > Generate a timeline by sorting replication metadatas by ftimeLastOriginatingChange.
- > Tool has an online and offline mode.

#### **ADTimeline – Files generated**

#### Timeline in CSV format (metadata + some attributes): Import-Csv -delimiter ';'.

|                                                                                                    | Administrateur : Windows PowerShell                                       | _ [    |  |  |  |
|----------------------------------------------------------------------------------------------------|---------------------------------------------------------------------------|--------|--|--|--|
| PS C:\Users\Administrateur\Documents> \$time = Import-Csv .\timeline.csv -Delimiter ";"<br>PS C:\Users\Administrateur\Documents> \$time ¦ select -first 1 |                                                                           |        |  |  |  |
| ftimeLastOriginatingChange<br>Name                                                                                                    | : 2017-09-15T08:18:37Z<br>: labo                                          |        |  |  |  |
| pszAttributeName                                                                                                    | : isGriticalSystemObject                                                  |        |  |  |  |
| ObjectClass<br>DN                                                                                                    | : domainDNS<br>: DC=labo,DC=local                                         |        |  |  |  |
| ObjectCategory                                                                                                    | : CN=Domain-DNS,CN=Schema,CN=Configuration,DC=labo,DC=local               |        |  |  |  |
| SamAccountName<br>dwVersion                                                                                                    | 1                                                                         |        |  |  |  |
| WhenCreated                                                                                                    | 2017-09-15 08:18:37Z                                                      |        |  |  |  |
| Member<br>ftimeCreated                                                                                                    |                                                                           |        |  |  |  |
| ftimeDeleted                                                                                                    |                                                                           |        |  |  |  |
| SID<br>pszLastOriginatingDsaDN                                                                                                    | : S-1-5-21-3634504526-1236365413-3814638018<br>: CN=NTDS                  |        |  |  |  |
|                                                                                                    | Settings,CN=RWDC,CN=Servers,CN=SIEGE,CN=Sites,CN=Configuration,DC=labo,DC | =local |  |  |  |
| uuidLastUriginatingUsalnvocati<br>usnOriginatingChange                                                                                                    | onID : d391fb4c-852c-418f-9fe2-015cc980cf38<br>: 4099                     |        |  |  |  |
| usnLocalChange                                                                                                    | : 4099                                                                    |        |  |  |  |

All objects retrieved via LDAP and their attributes values (ADObjects.xml) and all objects retrieved via Global Catalog (GCADObjects.xml) : *Import-CliXML*. log-adexport.log : Log file.

## **Demo 1 – Mail exfiltration**

Attack scenario:

- > Attacker grants a user mailbox read rights on a database and the ability to export emails as a PST archive.
- > Attacker searches with that user for valuable intel to exfiltrate by browsing employees webmail.
- > Attacker exfiltrates with that user interesting emails as a PST archive with New-MailboxExportRequest (Hacking Team breach: <u>http://pastebin.com/raw/0SNSvyjJ</u>)

|      | Administrator: powershell.exe (running as labo\administrateur) | – o x                                           |
|------|----------------------------------------------------------------|-------------------------------------------------|
| lecy | ABO\Propriétaires créateurs de la stratégie de groupe          | Group                                           |
| E    | S-1-5-21-3634504526-1236365413-3814638018-520                  | Mandatory                                       |
| E    | roup, Enabled by default, Enabled group                        |                                                 |
| L    | ABO\Organization Management                                    | Group                                           |
|      | S-1-5-21-3634504526-1236365413-3814638018-1105                 | Mandatory                                       |
| B    | roup, Enabled by default, Enabled group                        |                                                 |
| L    | ABO\Administrateurs du schéma                                  | Group                                           |
|      | S-1-5-21-3634504526-1236365413-3814638018-518                  | Mandatory                                       |
| E    | roup, Enabled by default, Enabled group                        |                                                 |
| l    | ABO\Administrateurs de l'entreprise                            | Group                                           |
|      | S-1-5-21-3634504526-1236365413-3814638018-519                  | Mandatory                                       |
| E    | roup, Enabled by default, Enabled group                        |                                                 |
| L    | ABO\Import-ExportMBX                                           | Group                                           |
|      | S-1-5-21-3634504526-1236365413-3814638018-1190                 | Mandatory                                       |
| 8    | roup, Enabled by default, Enabled group                        | xch                                             |
| A    | Authentication authority asserted identity                     | Well-                                           |
| k    | nown group S-1-18-1                                            | Mandatory                                       |
| 8    | roup, Enabled by default, Enabled group                        | end<br>r R                                      |
| L    | ABO\Groupe de réplication dont le mot de passe RODC est re     | efusé Alias                                     |
|      | S-1-5-21-3634504526-1236365413-3814638018-572                  | Mandatory                                       |
| E    | group, Enabled by default, Enabled group, Local Group          |                                                 |
| Ν    | landatory Label\High Mandatory Level                           | Label                                           |
|      | S-1-16-12288                                                   |                                                 |
|      |                                                                |                                                 |
| P    | PS C:\Windows\system32>                                        |                                                 |
|      | 🖸 Ask me anything 📮 🗇 🔁 📄 🛱 🥒 🗾                                | く<br>へ 記 (1)) FRA 12:28 PM<br>スパッ) FRA 3/8/2019 |

## **ADTimeline - Processing the results**

- > Search for suspicious attribute modifications: NTSecurityDescriptor, SIDHistory, defaultSecurityDescriptor, UserAccountControl, Searchflags...
- > Objects deletion (*Tombstone*).
- > User accounts added and removed from groups.
- > Inconsistency in the timeline (USN/ftimeLastOriginatingChange, dwVersion, WhenCreated).

When a suspicious behavior is spotted, retrieve the DCs event logs ( *pszLastOriginatingDsaDN* Domain Controller backup).

## **ADTimeline - Objects considered of interest**

| Objetcts in the domain partition                                                                   | Objects in other partitions                                                                        |
|----------------------------------------------------------------------------------------------------|----------------------------------------------------------------------------------------------------|
| Domain root and objects located directly under the root.                                           | Domain roots located in the AD forest.                                                             |
| Objects protected by the SDProp process                                                            | Domain trusts and CertificationAuthority objects.                                                  |
| The Pre Windows 2000 compatible access, Cert publishers, GPO creator owners and DNS Admins groups. | Class Schema objects and attributes with particular<br>SearchFlags (Do not audit or confidential). |
| Objects having an ACE on the domain root.                                                          | Domain controllers (Computer objects, ntdsdsa and server objects).                                 |
| Deleted users (i.e. tombstoned) and dynamic objects.                                               | DNS zones.                                                                                         |
| Organizational Units.                                                                              | Accounts with suspicious SIDHistory (scope is forest wide).                                        |
| Existing and deleted Group Policy objects.                                                         | AD Site, the directory service and RID manager objects.                                            |
| Objects under the System container.                                                                | Extended rights and Cross Reference containers.                                                    |
| Objects with Kerberos delegation enabled.                                                          | Exchange RBAC roles and accounts assigned to a role.                                               |
| Kerberoastable and AS-REP roastable accounts.                                                      | Exchange mail flow and storage configuration objects.                                              |
| Custom groups which have to be manually defined.                                                   | Deleted objects under the configuration partition.                                                 |

#### **ADTimeline - Using offline and online mode.**

> Online mode: Launch on a privileged access workstation having ADDS Powershell module installed and with a domain admin account (*tombstone* read rights). Works with standard user also.

> Offline mode: In case the analyst has to process a disk image or a NTDS backup/snapshot. Mount the NTDS file with *dsamain.exe* (part of ADLDS role) on an analysis machine with ADDS Powershell module installed.

## Demo 2 – Mimikatz DCShadow

Attack scenario:

- > PhoneNumber attribute modification on admin accounts in order to bypass the 2FA authentification setup by the security team on a critical application. First factor beeing AD password, second being security code sent by SMS.
- > Use of Mimikatz DCShadow in order to bypass SIEM alerting (Windows security event logs) and replication metadata tampering in order to slow down investigation.

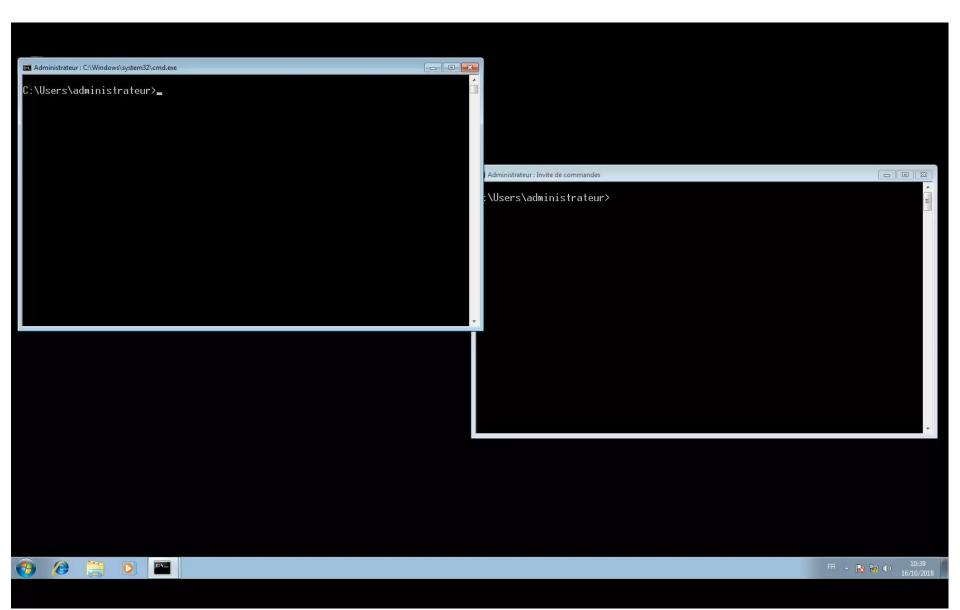

## AD replication metadata vs security event logs

> Replication metadata IS NOT AN EXCUSE NOT TO centralize, store and analyse your AD security event logs !

#### > Perimeter :

Metadata : Concerns every objectclass but only replicated attributes. Event logs : Depends on your audit policy.

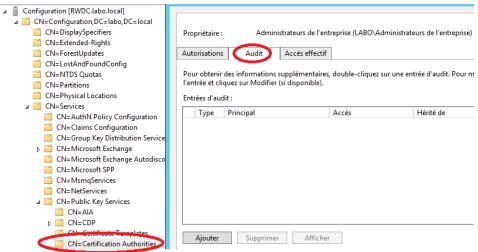

## AD replication metadata vs security event logs

#### > Centralization :

Metadata : Replicated and stored in the NTDS database of every DC.

Event logs : Setup your centralized windows event log management (http://aka.ms/WEF)

#### > History :

Metadata : Data since your domain creation but only the last modification of each replicated attribute.

Event logs : Depends on your event logs retention strategy.

#### > Data available:

Metadata : You do not know who made the modification and the attribute value before vs after. Event logs : All the data required is present.

Ability to tamper the data:
 Metadata : Yes (e.g. *Mimikatz DCShadow*)
 Event logs : Yes (e.g. *DanderSpritz Eventlogedit*)

## https://github.com/ANSSI-FR/ADTimeline

# **QUESTIONS?**

Additional resources: Hideaki Ihara from JSOC

http://port139.hatenablog.com/